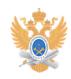

# **Назначение виртуального сервера** 22.01.2019 14:16:48

## **Печать статьи FAQ**

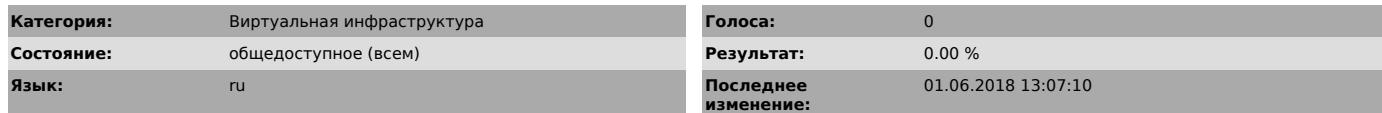

#### *Проблема (общедоступное)*

Виртуальный сервер позволяет:

- Заменить реальные аппаратные ресурсы компьютера (центральный процессор, оперативную память, жесткий диск и сетевой контроллер) на полнофункциональную виртуальную машину (ВМ), которая выполняет все приложения ровно так, как и на

«физическом» компьютере. - Иметь полноценное удаленное администрирование ВМ при помощи специального ПО или через WEB-интерфейс.

- Обеспечить резервное питание, отказоустойчивое сетевое подключение,

резервное копирование, автоматическое переключение на запасные ВМ в случае выхода основной, осуществить балансировку нагрузки.

Этой возможностью могут воспользоваться все структурные подразделения<br>университета. Для этого необходимо:<br>- Заполнить и завизировать соответствующую служебную записку (прикрепленный

файл сверху).<br>- Получить учетные данные для доступа к виртуальной инфраструктуре.<br>- Внимательно ознакомится с приведенной ниже инструкцией.<br>- При помощи специального ПО (VMware Infrastructure Client или WEB VMware

Virtual Infrastructure) подключиться к виртуальной инфраструктуре. - Самостоятельно выполнить установку и настройку ВМ.

- Самостоятельно выполнять все функции по администрированию ВМ (обновление операционной системы и установленного ПО и т.д.).

\* Используя виртуальный сервер, Вы принимаете на себя все обязательства, вытекающие из законодательства РФ в части государственной тайны, охраны авторских прав и интеллектуальной собственности.

### *Решение (общедоступное)*

Инструкции по работе с виртуальным сервером находятся в прикрепленном файле.